# OMP Path Selection Problem when Egress Path is Enforced on vEdge

#### **Contents**

Introduction

**Topology** 

Configuration

**Problem** 

**Solution** 

## Introduction

This document describes the problem that occurs with a design of the redundancy when Overlay Management Protocol (OMP) path selection is enforced on a vEdge device and not on the vSmart controller that causes unwanted results and loss of reachability to the remote site in case of link failure even if the backup path is available. This problem is also alternatively known as "vSmart doesn't take into account TLOC state on remote vEdge".

# **Topology**

In order to understand the problem better, here is a simple topology diagram that depicts the setup:

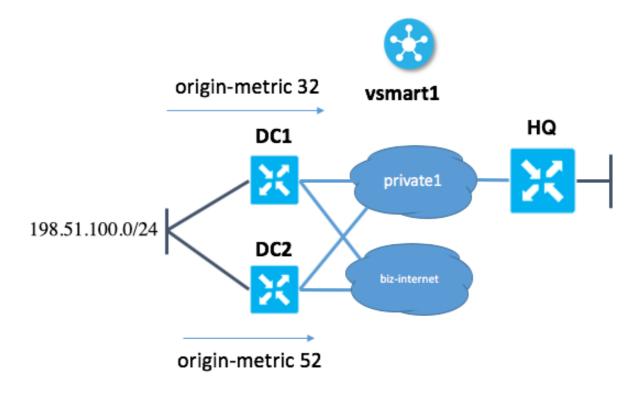

# Configuration

Here you can find the brief description of the configuration.

- Site DC1 has TLOC colors "private1" and "biz-internet"
- Site DC2 has TLOC colors "private1" and "biz-internet"
- Site HQ has TLOC color "private1" only
- In DC1 and DC2 both colors are used for control connection to vSmart

Both DC sites (DC1 and DC2) advertise the same network, 198.51.100.0/24.

In each site, vEdge learns the router from the DC via some kind of dynamic routing protocol, e.g. Border Gateway Protocol (BGP).

Each DC site tags the prefix with a different metric:

At site DC1 vEdge set origin-metric 32 At site DC2 vEdge setorigin-metric 52

hostname site-id system-ip

DC1 21 10.100.0.21 DC2 41 10.100.0.41 HQ 100 10.100.0.100 vSmart 100 10.100.0.20

# **Problem**

At the time of normal operation:

#### 1. vSmart receives 198.51.100.0/24 from both DC1 and DC2.

```
vsmart1# show omp routes 198.51.100.0/24
Code:
C   -> chosen
I   -> installed
Red   -> redistributed
Rej   -> rejected
L    -> looped
R    -> resolved
S    -> stale
Ext   -> extranet
Inv   -> invalid
Stg   -> staged
U    -> TLOC unresolved
```

|                                                                                            |           |        |            |       | PATH   |           |             | ATTRIBUTE   |             |
|--------------------------------------------------------------------------------------------|-----------|--------|------------|-------|--------|-----------|-------------|-------------|-------------|
| VPN                                                                                        | PREFIX    |        | FROM PE    | ER    | ID     | LABEL     | STATUS      | TYPE        | TLOC IP     |
| COLOR                                                                                      |           | ENCAP  | PREFERENCE |       |        |           |             |             |             |
|                                                                                            |           |        |            |       |        |           |             |             |             |
|                                                                                            |           |        |            |       |        |           |             |             |             |
| 3                                                                                          | 198.51.10 | 0.0/24 | 10.100.0   | 0.21  | 36     | 1003      | C,R         | installed   | 10.100.0.21 |
| biz-in                                                                                     | ternet    | ipsec  | _          | <==== | METRIC | 32 (PREFI | ERRED) 10.3 | 100.0.21 49 | 1003 C,R    |
| installed 10.100.0.21 private1 ipsec - <==== METRIC 32 (PREFERRED) 10.100.0.41 36 1003 R   |           |        |            |       |        |           |             |             |             |
| installed 10.100.0.41 biz-internet ipsec - <==== METRIC 52 10.100.0.41 49 1003 R installed |           |        |            |       |        |           |             |             |             |
| 10.100.0.41 privatel ipsec - <==== METRIC 52                                               |           |        |            |       |        |           |             |             |             |

2. vSmart advertises to HQ the route with destination DC1 (via private1 and biz-internet) because it has the lowest origin-metric as per <a href="OMP route selection criteria">OMP route selection criteria</a>.

```
vsmart1# show omp routes 198.51.100.0/24 vpn 3 detail

omp route entries for vpn 3 route 198.51.100.0/24
```

\_\_\_\_\_

RECEIVED FROM: <======== RECEIVED FROM vEdge in DC1 in "biz-internet" color peer 10.100.0.21 path-id 36 label 1003 status C,R loss-reason not set lost-to-peer not set lost-topath-id not set Attributes: originator 10.100.0.21 type installed tloc 10.100.0.21, bizinternet, ipsec ultimate-tloc not set domain-id not set overlay-id 1 site-id 21 preference not set tag 1000030021 origin-proto eBGP origin-metric 32 as-path "65001 65001 65001" unknown-attrlen not set RECEIVED FROM: <========= RECEIVED FROM vEdge in DC1 in "private1" color peer 10.100.0.21 path-id 49 label 1003 status C,R loss-reason not set lost-to-peer not set lostto-path-id not set Attributes: originator 10.100.0.21 type installed tloc 10.100.0.21, private1, ipsec ultimate-tloc not set domain-id not set overlay-id 1 site-id 21 preference not set tag 1000030021 origin-proto eBGP origin-metric 32 as-path "65001 65001 65001" unknown-attr-len not set RECEIVED FROM: <========== RECEIVED FROM vEdge in DC2 in "biz-internet" color peer 10.100.0.41 path-id 36 label 1003 status R loss-reason origin-metric lost-to-peer 10.100.0.21 lost-to-path-id 49 Attributes: originator 10.100.0.41 type installed tloc 10.100.0.41, bizinternet, ipsec ultimate-tloc not set domain-id not set overlay-id 1 site-id 41 preference not set tag 1000030041 origin-proto eBGP origin-metric 52 as-path "65001 65001 65001 65001 65001" unknown-attr-len not set RECEIVED FROM: <======= RECEIVED FROM vEdge in DC2 in "private1" color peer 10.100.0.41 path-id 49 label 1003 status R loss-reason tloc-id lost-topeer 10.100.0.41 lost-to-path-id 36 Attributes: originator 10.100.0.41 type installed tloc 10.100.0.41, privatel, ipsec ultimate-tloc not set domain-id not set overlay-id 1 site-id 41 preference not set tag 1000030041 origin-proto eBGP origin-metric 52 as-path "65001 65001 65001 65001 65001" unknown-attr-len not set ADVERTISED TO: <========= WE ADVERTISE TO HQ vEdge ONLY BEST ROUTES WITH METRIC 32 peer 10.100.0.100 Attributes: originator 10.100.0.21 label 1003 path-id 4410 tloc 10.100.0.21, biz-internet, ipsec ultimate-tloc not set domain-id not set siteid 21 overlay-id 1 preference not set tag 1000030021 origin-proto eBGP origin-metric 32 as-path

"65001 65001" unknown-attr-len not set Attributes: originator 10.100.0.21 label 1003 path-id 4439 tloc 10.100.0.21, privatel, ipsec ultimate-tloc not set domain-id not set site-id 21 overlay-id 1 preference not set tag 1000030021 origin-proto eBGP origin-metric 32 as-path "65001 65001" unknown-attr-len not set

- 3. HQ vEdge flags the route with TLOC "biz-internet" as "Inv,U" because this vEdge does not have TLOC biz-internet.
- 4. HQ vEdge flags the route with TLOC "private1" as "C,I,R" and installs the route.

DC1 failure scenario:

- 1. In failure scenario, DC1 vEdge uplink in color "**private1**" fails (interface goes in down state) while "**biz-internet**" stays up.
- 2. vSmart receives 198.51.100.0/24 from DC1 (reachable only via **biz-internet**) and DC2 (**biz-internet** and **private1**).
- 3. vSmart advertises to HQ vEdge routes to DC1 (via **biz-internet**) because DC1 has the lowest metric.

```
vsmart1# show omp routes 198.51.100.0/24 detail
omp route entries for vpn 3 route 198.51.100.0/24
______
        RECEIVED FROM:
          10.100.0.21
path-id
            36
             1003
label
             C,R
status
loss-reason not set lost-to-peer not set
lost-to-path-id not set
   Attributes:
    originator
                 10.100.0.21
    type
tloc
                  installed
                  10.100.0.21, biz-internet, ipsec
    ultimate-tloc not set
    domain-id not set overlay-id 1 site-id 21
    site-id
    preference not set 1000030021
    origin-proto eBGP
    origin-metric
                   "65001 65001 65001"
    as-path
    unknown-attr-len not set
     RECEIVED FROM:
         10.100.0.41
peer
path-id
            36
            1003
label
status
            origin-metric
loss-reason
lost-to-peer 10.100.0.21
lost-to-path-id 36
  Attributes:
    originator 10.100.0.41
```

```
type
                   installed
    tloc
                  10.100.0.41, biz-internet, ipsec
    ultimate-tloc not set
    domain-id not set
overlay-id 1
                  41
    site-id
    preference not set
                   1000030041
    tag
    origin-proto eBGP
    origin-metric 52
    as-path
                   "65001 65001 65001 65001 65001"
    unknown-attr-len not set
         RECEIVED FROM:
             10.100.0.41
peer
path-id
             49
label
             1003
status
             R
loss-reason tloc-id lost-to-peer 10.100.0.41
lost-to-path-id 36
   Attributes:
    originator 10.100.0.41
                   installed
    type
           10.100.0.41, privatel, ipsec
    tloc
    ultimate-tloc not set
    domain-id not set
    overlay-id
                   1
                  41
    site-id
    preference not set
tag 1000030041
                  eBGP
    origin-proto
    origin-metric 52
    as-path
                   "65001 65001 65001 65001 65001"
    unknown-attr-len not set
          ADVERTISED TO:
peer 10.100.0.31
   Attributes:
    originator
                 10.100.0.21
                  1003
    label
    path-id
                  5906
    tloc
                  10.100.0.21, biz-internet, ipsec
    ultimate-tloc not set
    domain-id not set
    site-id
                   21
    overlay-id
preference
                    1
                 not set
                  1000030021
    tag
    origin-proto
                  eBGP
    origin-metric 32
                  "65001 65001 65001"
    as-path
    unknown-attr-len not set
          ADVERTISED TO:
peer
      10.100.0.41
   Attributes:
    originator
                  10.100.0.21
                  1003
    label
                   7689
    path-id
    tloc
                  10.100.0.21, biz-internet, ipsec
    ultimate-tloc not set
    domain-id not set
    site-id
                   21
    overlay-id
                   1
    overlay-id 1
preference not set
    tag
                   1000030021
```

```
origin-proto eBGP
origin-metric 32
as-path "65001 65001 65001"
unknown-attr-len not set

ADVERTISED TO: <===== THIS IS WHAT WE ADVERTISE TO HQ SITE peer 10.100.0.100 Attributes:
originator 10.100.0.21 label 1003 path-id 4410 tloc 10.100.0.21, biz-internet, ipsec ulti
```

ADVERTISED TO: <===== THIS IS WHAT WE ADVERTISE TO HQ SITE peer 10.100.0.100 Attributes: originator 10.100.0.21 label 1003 path-id 4410 tloc 10.100.0.21, biz-internet, ipsec ultimate-tloc not set domain-id not set site-id 21 overlay-id 1 preference not set tag 1000030021 origin-proto eBGP origin-metric 32 as-path "65001 65001 65001" unknown-attr-len not set

4. HQ vEdge flags the route with TLOC "biz-internet" as "Inv,U" because this vEdge does not have TLOC biz-internet.

The result is that HQ vEdge cannot reach 198.51.100.0/24.

### **Solution**

vSmart could have sent the routes towards DC2 (with less prefered higher metric) and in that case HQ vEdge would still reach the destination with the use of the "private1" TLOC via DC2, which is still up:

But there is no route via "private1" TLOC via DC2 on HQ vEdge installed because vSmart has already selected biz-internet route with lower metric as the best path. vSmart does not advertise OMP routes with different metrics by default, hence does not let receiving vEdge device decide which path to take (and take into account available TLOCs and its states). vSmart does not take into account the TLOC colors available on the remote device (HQ vEdge in our case) to which you advertise the route and does not take into account its state because there is no such mechanism to control this.

This is the OMP corner case that can be seen in similar topology with iBGP route reflector and peering on physical interfaces addresses.

The first solution option is to use add path like functionality (RFC7911) available in OMP and called <u>"send-backup-paths"</u> on vSmart:

```
omp
send-backup-paths
```

It advertises all available paths, so remote HQ vEdge chooses the path based on TLOC availability.

The second solution option here is to remove route-policy action "set metric" for the corresponding prefix on DC1 and DC2 vEdges and then perform centralized route selection enforcement via vSmart control-policy as shown here for example:

```
policy
lists
site-list site_11
site-id 11
prefix-list PREFIX
ip-prefix 198.51.100.0/24
control-policy SET_PREF
sequence 10
match route
prefix-list PREFIX
site-id 21
action accept
set
preference 200
sequence 20
match route
prefix-list PREFIX
site-id 41
action accept
set
preference 100
default-action accept
apply-policy
site-list site_11
control-policy SET_PREF out
```

Here, site-id 11 is the HQ vEdge and prefix-list PREFIX contains prefixes which you want to be preferred over one TLOC color or another. Since both OMP routes are on HQ vEdge, once vEdge can not reach biz-internet anymore, it will install a route via private1 in the Routing Information Base (RIB) from it's OMP routes table.